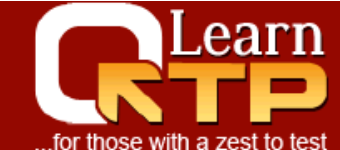

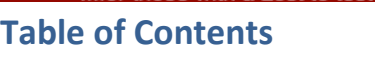

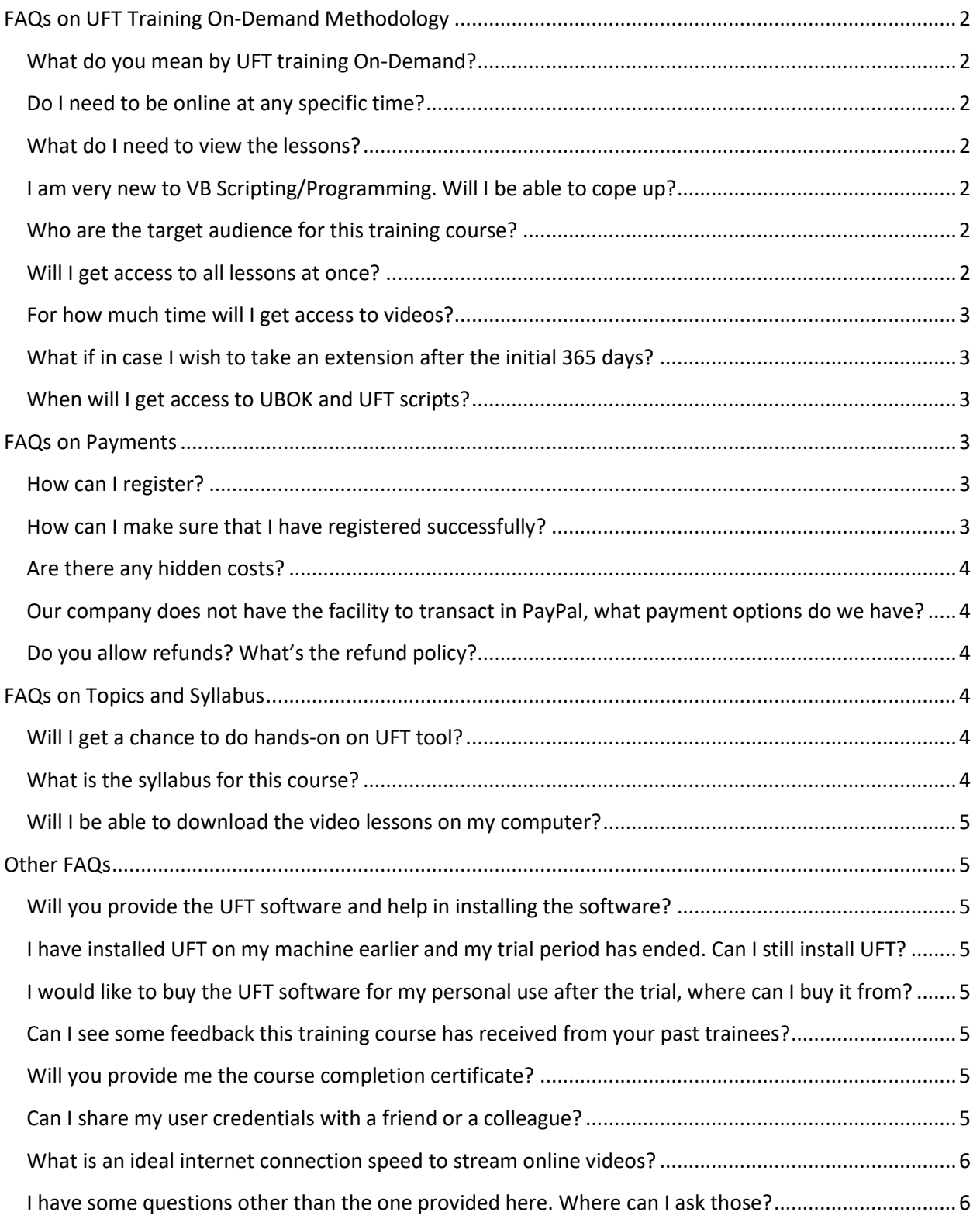

# <span id="page-1-0"></span>**FAQs on UFT Training On-Demand Methodology**

### <span id="page-1-1"></span>**What do you mean by UFT training On-Demand?**

As the name suggests, this training is available on-demand. These are the high quality pre-recorded videos for UFT training which can be accessed by anyone, sitting anywhere in the world. 24\*7.

#### <span id="page-1-2"></span>**Do I need to be online at any specific time?**

 No. You can watch the lessons at leisure. You can log-in and go through the lessons at your own pace and comfort.

#### <span id="page-1-3"></span>**What do I need to view the lessons?**

- A computer with a modern browser (IE11+, Firefox or Chrome)
- Any version of UFT 11.5 or above. We will provide you step by step instructions to download and install the latest version of UFT on your machine.
- Speakers or ear phones that can give you good quality output

## <span id="page-1-4"></span>**I am very new to VB Scripting/Programming. Will I be able to cope up?**

Absolutely. A part of our 3rd day's training session is dedicated for VBScript where we explain the nuts and bolts of VBScript right from the basics.

## <span id="page-1-5"></span>**Who are the target audience for this training course?**

This training course is designed for people with beginner- to-intermediate level of knowledge in Unified Functional Testing. Having said that, many important topics like Editor (formerly Expert View), VBScript and Descriptive Programming that we cover in this training are covered during "advanced classes" in other training institutes.

#### <span id="page-1-6"></span>**Will I get access to all lessons at once?**

To make sure we do not overwhelm you with lessons and topics we are going to drip-feed lessons to you.

You will get lessons across a span of 10 days.  $1<sup>st</sup>$  set of lessons will be delivered as soon as you register,  $2^{nd}$  set of lessons will be delivered on  $4^{th}$  day,  $3^{rd}$  set of lessons on  $7<sup>th</sup>$  day and  $4<sup>th</sup>$  set on  $10<sup>th</sup>$  day. After that you will have access to all video lessons for 365 days (1 year) or as per your subscription.

**For Example:** If you register on May 1st, you will get 1<sup>st</sup> set of lessons on May 1st,

2<sup>nd</sup> set of lessons on May 4th, 3<sup>rd</sup> set of lessons on May 7th and 4<sup>th</sup> set of lessons on May 10th. We will inform you on your registered email address as soon as the lessons are available for you.

#### <span id="page-2-0"></span>**For how much time will I get access to videos?**

You have access to all the videos for 365 days (1 year) from the date of registration or as per your subscription. You can repeat and view them as often as you wish.

# <span id="page-2-1"></span>**What if in case I wish to take an extension after the initial 365 days?**

You can take an extension for another 365 days by paying half of the current cost of UFT Training. (Current cost is the cost of UFT Training on the day when you decide to avail the extension)

**For Example:** In case you wish to take an extension for training on Jan 1st and the cost of UFT training on that day is \$500, you would need to pay \$250 to avail the extension for another 365 days.

## <span id="page-2-2"></span>**When will I get access to UBOK and UFT scripts?**

You will get an immediate access to them after registration.

# <span id="page-2-3"></span>**FAQs on Payments**

## <span id="page-2-4"></span>**How can I register?**

You need to click on the **Sign Up** button on this page [http://www.LearnQTP.com/training/](http://www.learnqtp.com/training/) and you can pay using your credit card, debit card, netbanking etc.

All payments are processed through highly secured PayPal payment gateway for USD payments and through Instamojo payment gateway for INR payments.

## <span id="page-2-5"></span>**How can I make sure that I have registered successfully?**

As soon as your payment is processed, you will be redirected to your member's area where you will get an instant access to UFT training material. You will also get an email asking for confirmation, that you are indeed the owner of that email account. You SHOULD click on the given link and confirm, to get training related emails from us. (Please do keep an eye on your spam/bulk folder)

The whole process should not take more than 5 mins.

PS: If you are paying using a credit card, please be aware that you will see a charge in the name of Ankur Jain/Ajonit Software LLP/PayPal.

#### <span id="page-3-0"></span>**Are there any hidden costs?**

No. The price mentioned on this page [http://www.LearnQTP.com/training/](http://www.learnqtp.com/training/) is inclusive of all taxes.

### <span id="page-3-1"></span>**Our company does not have the facility to transact in PayPal, what payment options do we have?**

You can pay via check (FedEx), wire transfer or credit card (VISA, Master, American Express, Discover). Contact us at [admin@learnqtp.com](mailto:admin@learnqtp.com) in case you have any questions.

## <span id="page-3-2"></span>**Do you allow refunds? What's the refund policy?**

Training once "consumed" cannot be taken back, so we don't allow refunds. We provide sample videos on [http://www.LearnQTP.com/training/](http://www.learnqtp.com/training/) to give you enough to go upon for making an informed decision. We encourage you to check that out before joining this training.

In rare and unforeseen circumstances, we may choose to provide a refund at our discretion. In all such cases a 10% fee will be deducted to meet our payment processor and other operational costs.

# <span id="page-3-3"></span>**FAQs on Topics and Syllabus**

## <span id="page-3-4"></span>**Will I get a chance to do hands-on on UFT tool?**

Yes, we will provide you with the assignments for each day. Assignments will be a mix of theory and practical questions. You would need to complete the assignments using UFT tool. You can check your answers using the answersdocument that we will send with the next day's videos.

#### <span id="page-3-5"></span>**What is the syllabus for this course?**

Please refer this document http://www.learnqtp.com/UFTTrainingSyllabus.pdf

#### <span id="page-4-0"></span>**Will I be able to download the video lessons on my computer?**

For piracy concerns, we are not able provide lessons in downloadable format. In fact, we have various security mechanisms in place to ensure that people do not download our videos. Any attempts of doing so will result in your account being cancelled and any fee forfeited.

# <span id="page-4-1"></span>**Other FAQs**

## <span id="page-4-2"></span>**Will you provide the UFT software and help in installing the software?**

We will provide you step-by-step instructions to download and install the 60 days trial of UFT 14 software.

## <span id="page-4-3"></span>**I have installed UFT on my machine earlier and my trial period has ended. Can I still install UFT?**

Yes, depending upon your situation we provide you various *legal* ways on how to extend your UFT trial subscription. The instructions will be available in your member's area.

## <span id="page-4-4"></span>**I would like to buy the UFT software for my personal use after the trial, where can I buy it from?**

UFT software is sold by HP/HP vendors. Normally UFT is sold to organizations only and not to individuals.

# <span id="page-4-5"></span>**Can I see some feedback this training course has received from your past trainees?**

Sure. Please go to [http://www.learnQTP.com/training/](http://www.learnqtp.com/training/) , scroll down a bit for feedback from our past trainees.

#### <span id="page-4-6"></span>**Will you provide me the course completion certificate?**

A soft copy of UFT course completion certificate duly signed by me will be available on request. It will be provided without any extra charges. You can ask for your certificate by emailing us 30 days after your date of registration.

#### <span id="page-4-7"></span>**Can I share my user credentials with a friend or a colleague?**

NO. One user id should be used by one person only. We have various security mechanisms in place to detect multiple usage of a user-id. Any attempts of doing so will result in your account being cancelled and any fee forfeited. However you are welcome to view the videos on your personal and/or work computers. [These security measures are for those 1% folks who try to game the system.]

# <span id="page-5-0"></span>**What is an ideal internet connection speed to stream online videos?**

1Mbps and more is considered a good speed. Most ISPs (Internet Service Providers) provide more than 2Mbps internet speed these days. You can check your internet speed using this website<http://speedtest.net/>

# <span id="page-5-1"></span>**I have some questions other than the one provided here. Where can I ask those?**

You can email us your questions to admin@learnqtp.com

# Visit Us At

# **[www.LearnQTP.com/Training/](http://www.learnqtp.com/Training/)**